## МИНОБРНАУКИ РОССИИ Федеральное государственное бюджетное образовательное учреждение высшего образования **«Тверской государственный технический университет»** (ТвГТУ)

 УТВЕРЖДАЮ Проректор по учебной работе \_\_\_\_\_\_\_\_\_\_\_\_\_\_\_\_\_ Э.Ю. Майкова « \_\_\_\_\_ » \_\_\_\_\_\_\_\_\_\_\_\_\_ 20\_\_\_ г.

## **РАБОЧАЯ ПРОГРАММА**

## элективной дисциплины части, формируемой участниками образовательных отношений Блока 1 «Дисциплины (модули)» **«Системы автоматизированного проектирования в медицинском приборостроении»**

Направление подготовки бакалавров 12.03.04 Биотехнические системы и технологии

Направленность (профиль) – Инженерное дело в медико-биологической практике

Типы задач профессиональной деятельности – проектно-конструкторский, производственно-технологический

Форма обучения – очная

Факультет информационных технологий Кафедра «Автоматизация технологических процессов»

Тверь 20\_\_\_\_

Рабочая программа дисциплины соответствует ОХОП подготовки бакалавров в части требований к результатам обучения по дисциплине и учебному плану.

Разработчик программы: профессор кафедры АТП \_\_\_\_\_\_\_\_\_\_\_Н.Н. Филатова

Программа рассмотрена и одобрена на заседании кафедры АТП « $\longrightarrow$  20\_\_ г., протокол № \_\_\_.

Заведующий кафедрой Б.И. Марголис

Согласовано Начальник учебно-методического отдела УМУ Д.А. Барчуков

Начальник отдела комплектования зональной научной библиотеки О.Ф. Жмыхова

### **1. Цель и задачи дисциплины**

**Целью** изучения дисциплины **«**Системы автоматизированного проектирования в медицинском приборостроении» является формирование у студентов целостных (системно завершенных) представлений о методах и средствах автоматизации, применяемых на различных стадиях проектирования приборов и устройств регистрации сигналов о состоянии человека.

#### **Задачами дисциплины** являются

**- изучение** методов и средств автоматизации, применяемых на различных стадиях проектирования биотехнических систем.

**- формирование** умений и навыков по автоматизированному проектированию биотехнических систем (БТС) и элементов БТС.

### **2. Место дисциплины в структуре образовательной программы**

Дисциплина изучается на завершающем этапе подготовки специалистов в области биотехнических систем и технологий.

Для изучения курса требуются знания по дисциплинам «Моделирование биологических процессов и систем», «Компьютерные технологии в медикобиологической практике», «Инженерная и компьютерная графика», «Электротехника и электроника (часть. 2)» «Биомеханика».

Приобретенные знания будут использоваться при выполнении выпускной квалификационной работы/

#### **3. Планируемые результаты обучения по дисциплине**

#### **3.1. Планируемые результаты обучения по дисциплине**

Компетенции, закрепленные за дисциплиной в ОХОП

**ПК-4.** Способен внедрять технологические процессы производства, метрологического обеспечения и контроля качества биотехнических систем и устройств медицинского назначения, их элементов, функциональных блоков и узлов.

#### **Индикаторы компетенций, закреплённых за дисциплиной в ОХОП:**

ИПК-4.1. Выполняет работы по технологической подготовке производства приборов, изделий, узлов биотехнических систем и устройств медицинского назначения.

#### **Показатели оценивания индикаторов достижения компетенций Знать:**

З1. Основные принципы системного подхода к проектированию БТС, виды обеспечений САПР, особенности математического обеспечения, применяемого для анализа и синтеза проектных решений;

#### **Уметь:**

У1. Выбирать класс математических моделей для формализованного описания объекта проектирования, численные методы анализа объекта проектирования, правильно формировать наборы исходных данных в задачах структурного синтеза.

#### **Иметь опыт практической подготовки:**

ПП1. Осуществлять постановку и решения задач автоматизированного анализа и синтеза БТС и медицинских приборов.

## **3.2. Технологии, обеспечивающие формирование компетенций**

Проведение лекционных и лабораторных занятий, самостоятельная работа под руководством преподавателя.

# **4. Трудоемкость дисциплины и виды учебной работы**

Таблица 1а. Распределение трудоемкости дисциплины по видам учебной работы

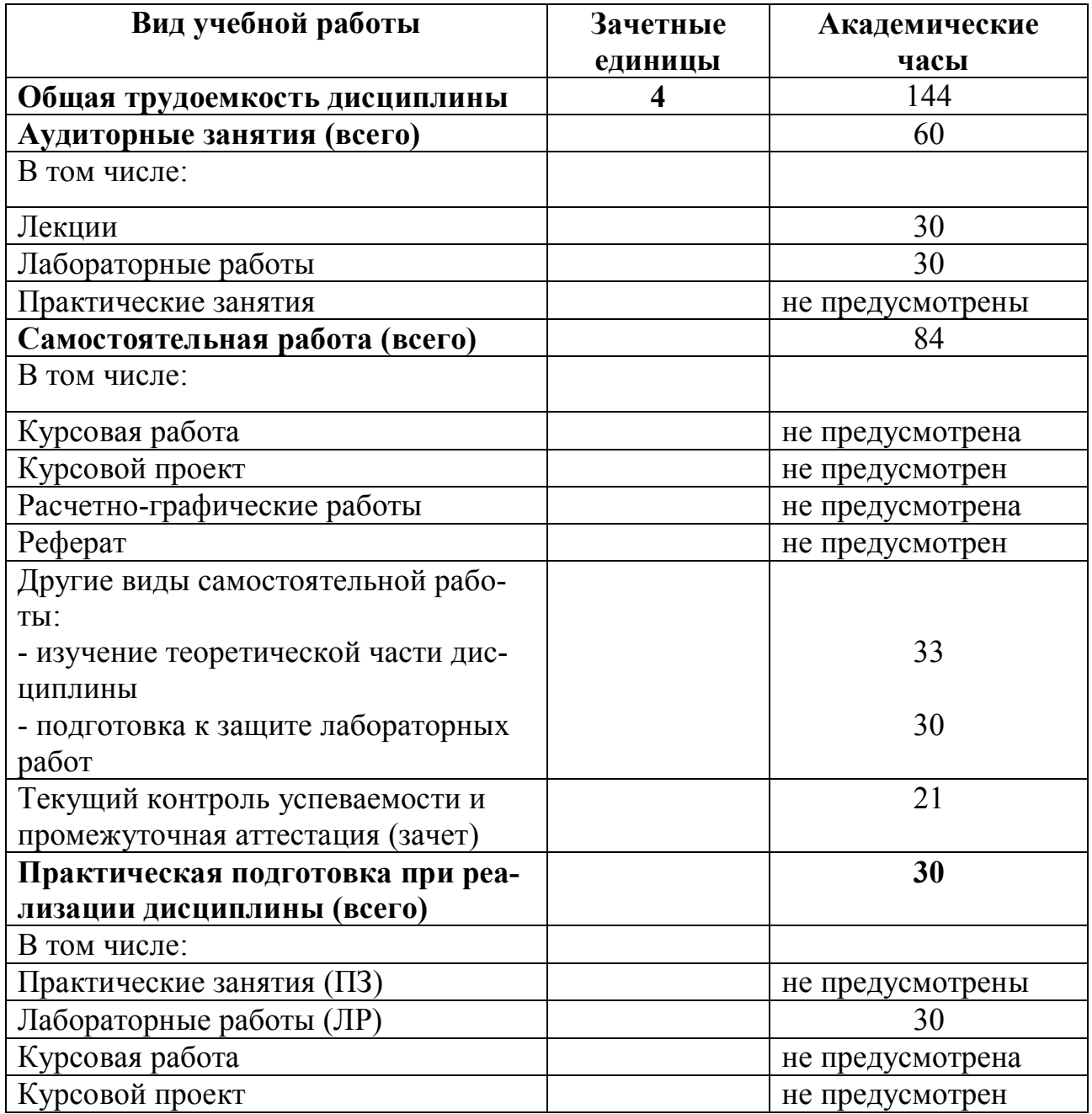

### **5. Структура и содержание дисциплины 5.1. Структура дисциплины**

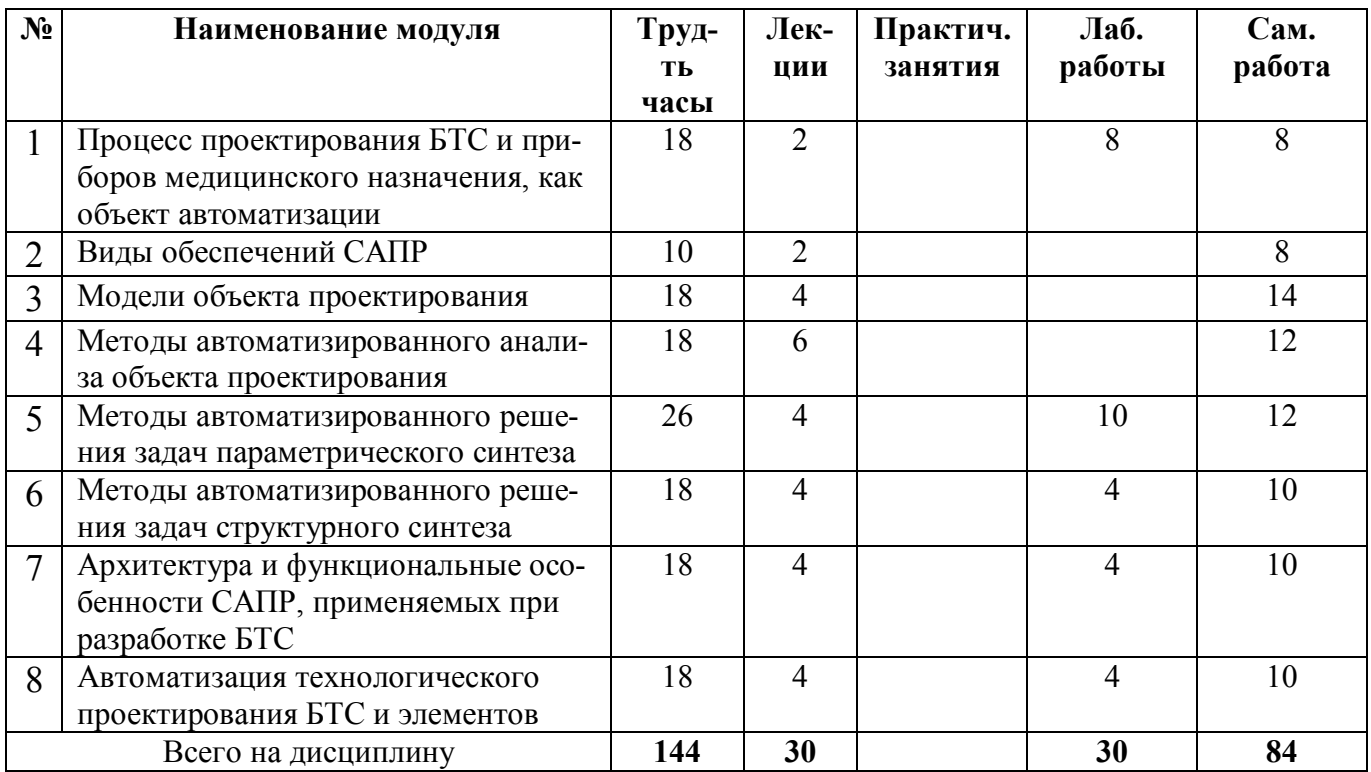

Таблица 2. Модули дисциплины, трудоемкость в часах и виды учебной работы

## **5.2. Содержание дисциплины**

## **МОДУЛЬ 1 «Процесс проектирования БТС и приборов медицинского назначения, как объект автоматизации»**

Системный подход к проектированию. Структура процесса проектирования: стадии проектирования; понятие о типовых проектных процедурах. Цели, критерии и ограничения процесса проектирования БТС Структурная схема этапов проектирования БТС и устройств. Автоматизация проектирования БТС и приборов медицинского назначения: структура САПР, классификация САПР. Функции и характеристики CAE/ CAD/ CAM систем.

## **МОДУЛЬ 2 «Виды обеспечений САПР»**

Основные вида обеспечений САПР. Техническое обеспечение САПР: аппаратура рабочих мест, рабочие станции, периферийные устройства. Информационное обеспечение: базы знаний корпоративные и с удаленным доступом. Особенности программного обеспечения. Графические средства САПР, Парадигма облачных вычислений для САПР.

## **МОДУЛЬ 3 «Модели объекта проектирования»**

Блочно-иерархический подход к разработке моделей проектируемого объекта в САПР. Функциональный и структурный подходы к формализованному описанию БТС. Классификация моделей БТС. Понятие об обобщенных схемах построения моделей объекта проектирования. Графовые модели и их применение для описания

иерархии схем. Автоматическая генерация уравнений модели электрической схемы: компонентные и топологические уравнения.

### **МОДУЛЬ 4 «Методы автоматизированного анализа объекта проектирования»**

Задачи анализа и особенности их постановки на разных этапах проектирования БТС и приборов медицинского назначения. Показатели качества технического решения (количественные и качественные). Применение методов экспертного оценивания. Меры сходства и различия между техническими решениями, заданными набором количественных показателей качества. Кластерный анализ технических решений. Нечеткие оценки критериев качества.

**МОДУЛЬ 5 «Методы автоматизированного решения задач параметрического синтеза»**

Постановка задачи параметрического синтеза БТС и измерительных каналов, как задачи однокритериальной оптимизации: целевая функция (критерий оптимизации), ограничения, оптимизируемые параметры. Постановка задачи параметрического синтеза БТС и измерительных каналов, как задачи многокритериальной оптимизации: векторный критерий, его свертка.

## **МОДУЛЬ 6 «Методы автоматизированного решения задач структурного синтеза»**

Постановка задачи структурного синтеза БТС и измерительных каналов. Понятия оптимального и рационального решений. Метод ветвей и границ. Обобщенный алгоритм структурного синтеза вариантов схем измерительных каналов. Представление множества вариантов схем (вариантов БТС) в виде И / ИЛИ дерева. Формирование множества альтернативных решений методом морфологического синтеза. Эволюционные методы поиска рациональных вариантов схем (на примере структурных, функциональных и принципиальных электрических схем).

### **МОДУЛЬ 7 «Архитектура и функциональные особенности САПР, применяемых при разработке БТС»**

Автоматизация этапа поискового проектирования. АРИЗ и ТРИЗ (основные этапы поиска решений изобретательских задач). Автоматизация схемотехнического проектирования. Автоматизация конструкторского проектирования. Особенности системы СADElectro. Основные функции и структура САПР оптико-электронных приборов.

## **МОДУЛЬ 8 «Автоматизация технологического проектирования БТС и элементов»**

Методы технологического проектирования и их применение в САПР. Автоматизация технологической подготовки обработки деталей. Связь подсистемы «Технологическое проектирование» с производством.

## **5.3 Лабораторные работы**

В рамках дисциплины выполняется 7 лабораторных работ, которые защищаются посредством тестирования или устным опросом (по желанию обучающегося). Максимальная оценка за каждую выполненную лабораторную работу – 5 баллов, минимальная – 3 балла. Выполнение всех лабораторных работ обязательно.

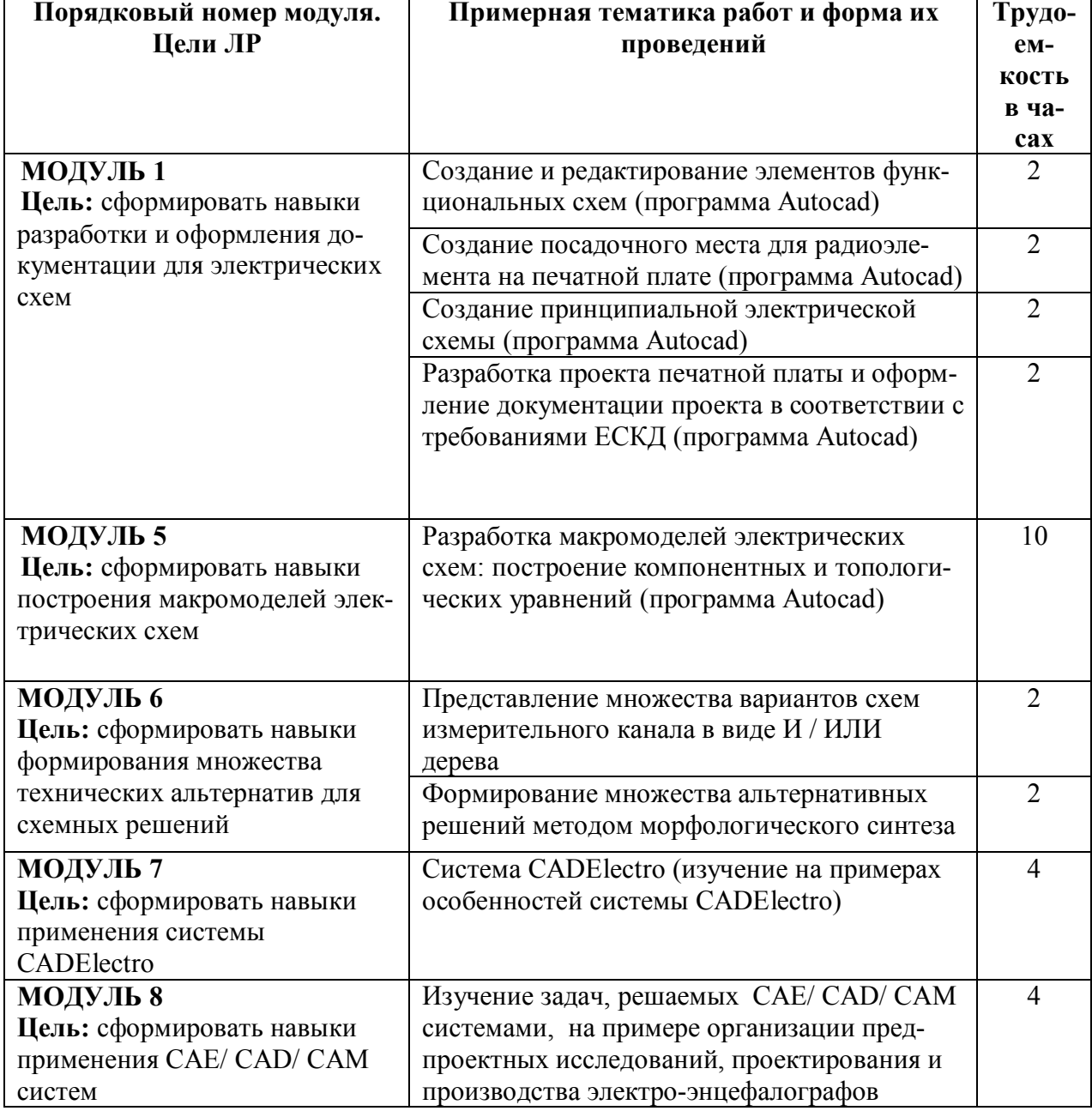

### Таблица 3. Тематика, форма лабораторных работ и их трудоемкость

#### **6. Самостоятельная работа обучающихся и текущий контроль успеваемости 6.1. Цели самостоятельной работы**

Формирование способностей к самостоятельному познанию и обучению, поиску литературы, обобщению, оформлению и представлению полученных результатов, их критическому анализу, закрепление навыков работы с широко известными программными средствами автоматизированного проектирования.

## **6.2. Организация и содержание самостоятельной работы**

Самостоятельная работа заключается в изучении отдельных тем курса по заданию преподавателя по рекомендуемой им учебной литературе, в подготовке к лабораторным занятиям, текущему контролю успеваемости, контрольным работам и зачету. Содержание самостоятельной работы определяется темами лекций и лабораторных занятий, а также списком вопросов и заданий, которые выдаются студентам для подготовки к контрольным работам.

В рамках дисциплины выполняется 9 лабораторных работ, которые защищаются устным опросом. Выполнение всех лабораторных работ обязательно.

В случае невыполнения лабораторной работы по уважительной причине студент должен выполнить пропущенные лабораторные занятия в часы, отведенные на консультирование с преподавателем.

## **7. Учебно-методическое и информационное обеспечение дисциплины 7.1. Основная литература по дисциплине**

1. Норенков, И.П. Автоматизированное проектирование: учебник: в составе учебно-методического комплекса / И.П. Норенков; Моск. гос. техн. ун-т им. Н.Э. Баумана. - М.: Московский гос. техн. ун-т им. Н.Э. Баумана, 2000. - (УМК-У). - Внешний сервер. - Текст: электронный. - URL:<http://window.edu.ru/window/> library?p\_rid=23981&p\_rubr=2.2.75.2.2. - (ID=76228-0)

2. Сольницев Р.И. Автоматизация проектирования систем автоматического управления: учебник для вузов по спец. "Автоматика и управление в техн. системах" / Р.И. Сольницев. - М.: Высшая школа, 1991. - 335 с. - Текст: непосредственный. - 1 р. 70 к. - (ID=88244-12)

3. Технология проектирования печатных плат в САПР Р-САD-2006: учеб. пособие / Н.Ю. Иванова [и др.]; Санкт-Петербургский гос. ун-т информ. технологий, механики и оптики. - СПб.: СПбГУ ИТМО, 2009. - Внешний сервер. - Текст: электронный. - UR[L: http://window.edu.ru/window/library?p\\_frubr=3.52&p\\_frubr=3.53&](http://window.edu.ru/window/library?p_frubr=3.52&p_frubr=3.53&) p frubr=3.23&p\_frubr=3.54&p\_frubr=3.55&p\_frubr=3.56&p\_mode=1&p\_rid=63002&p\_ rubr=2.2.75.26. - (ID=78959-0)

#### **7.2. Дополнительная литература по дисциплине**

1. Норенков, И.П. Основы автоматизированного проектирования: учебник для вузов по напр. подготовки дипломир. специалистов "Информатика и выч. техника": в составе учебно-методического комплекса / И.П. Норенков. - 2-е изд.; перераб. и доп. - Москва: Московский гос. техн. ун-т им. Н.Э. Баумана, 2002. - 334 с. - (Информатика в техн. ун-те) (УМК-У). - Библиогр.: с. 324. - Текст: непосредственный. - ISBN 5-7038-2090-1: 86 р. - (ID=12120-18)

2. Гринев, А. Ю. Основы электродинамики с Matlab: учебное пособие / А. Ю. Гринев, Е. В. Ильин. – Москва: Логос, 2016. – 176 c. – ISBN 978-5-98704-700-2. – Текст: электронный // Цифровой образовательный ресурс IPR SMART: [сайт]. – URL: [https://www.iprbookshop.ru/70701.html](https://checklink.mail.ru/proxy?es=%2BN%2BytvJ%2FsWzE9V37nLlvl3hgxgiRORW1PuRg6d83RHA%3D&egid=P8yiH9nhnytqiYet5RkgUEIt%2F%2BOq%2BJ2CSAlFmaV4R0E%3D&url=https%3A%2F%2Fclick.mail.ru%2Fredir%3Fu%3Dhttps%253A%252F%252Fwww.iprbookshop.ru%252F70701.html%26c%3Dswm%26r%3Dhttp%26o%3Dmail%26v%3D3%26s%3D35b9be0d16dbc90f&uidl=16450926490447270566&from=&to=&email=compl103%40mail.ru) . - (ID=145763-0)

3. Максимов, А.В. Оптимальное проектирование ассемблерных программ математических алгоритмов: теория, инженерные методы: учебное пособие для вузов по направлению подготовки «Информатика и вычислительная техника» 09.03.01 (уровень бакалавриата), 09.04.01 (уровень магистратуры), 09.06.01 (уровень аспирантуры) / А.В. Максимов. - Санкт-Петербург [и др.]: Лань, 2021. - (Учебники для вузов. Специальная литература). - ЭБС Лань. - Текст: электронный. - ISBN 978-5-8114- 8056-2. - URL: https://e.lanbook.com/book/171415. - (ID=113815-0)

4. Иванов, А. Н. Автоматизированное проектирование и расчет узлов оптикоэлектронных приборов в САПР КОМПАС: учебное пособие / А. Н. Иванов. – Санкт-Петербург: Университет ИТМО, 2012. – 56 c. – Текст: электронный // Цифровой образовательный ресурс IPR SMART: [сайт]. – URL: [https://www.iprbookshop.ru/](https://www.iprbookshop.ru/ 65756.html)  [65756.html](https://www.iprbookshop.ru/ 65756.html) . - (ID=145765-0)

5. Головицына, М. В. Основы САПР: учебное пособие / М. В. Головицына. – 3-е изд. – Москва: Интернет-Университет Информационных Технологий (ИНТУИТ), Ай Пи Ар Медиа, 2021. – 268 c. – ISBN 978-5-4497-0921-9. – Текст: электронный // Цифровой образовательный ресурс IPR SMART: [сайт]. URL: [https://www.iprbookshop.ru/102040.html.](https://checklink.mail.ru/proxy?es=%2BN%2BytvJ%2FsWzE9V37nLlvl3hgxgiRORW1PuRg6d83RHA%3D&egid=P8yiH9nhnytqiYet5RkgUEIt%2F%2BOq%2BJ2CSAlFmaV4R0E%3D&url=https%3A%2F%2Fclick.mail.ru%2Fredir%3Fu%3Dhttps%253A%252F%252Fwww.iprbookshop.ru%252F102040.html%26c%3Dswm%26r%3Dhttp%26o%3Dmail%26v%3D3%26s%3D8e655e57cfc492e8&uidl=16450953620650379131&from=&to=&email=compl103%40mail.ru) - (ID=145764-0)

6. Системы автоматизированного проектирования. Проектирование в системе «Компас-3D»: практикум / составители А. В. Авилов, Н. В. Авилова. – Ростов-на-Дону: Донской государственный технический университет, 2018. – 112 c. – Текст: электронный // Цифровой образовательный ресурс IPR SMART: [сайт]. – URL: [https://www.iprbookshop.ru/117842.html](https://checklink.mail.ru/proxy?es=%2BN%2BytvJ%2FsWzE9V37nLlvl3hgxgiRORW1PuRg6d83RHA%3D&egid=P8yiH9nhnytqiYet5RkgUEIt%2F%2BOq%2BJ2CSAlFmaV4R0E%3D&url=https%3A%2F%2Fclick.mail.ru%2Fredir%3Fu%3Dhttps%253A%252F%252Fwww.iprbookshop.ru%252F117842.html%26c%3Dswm%26r%3Dhttp%26o%3Dmail%26v%3D3%26s%3Daf2394ff32562ed8&uidl=16450953620650379131&from=&to=&email=compl103%40mail.ru) . - (ID=145766-0)

7. Петренко, А.И. Основы построения систем автоматизированного проектирования: учебник для инж. специальностей вузов / А.И. Петренко, О.И. Семенков. - 2-е изд.; стер. - Киев: Вища школа, 1985. - 293, [1] с.: ил. - Библиогр.: с. 291 - 294. - Текст: непосредственный. - 1 р. - (ID=74213-69)

### **7.3. Методические материалы**

1. Филатова, Н.Н. Проектирование тренажерных комплексов для технического образования / Н.Н. Филатова, О.Л. Ахремчик, Н.И. Вавилова; Тверской государственный технический университет, Кафедра АТП. - Тверь: ТвГТУ, 2005. - Сервер. - Текст: электронный. - [б. ц.]. - URL:<http://elib.tstu.tver.ru/MegaPro/GetDoc/> Megapro/58919. - (ID=58919-1)

### **7.4. Программное обеспечение по дисциплине**

1. Операционная система Microsoft Windows: лицензии № ICM-176609 и № ICM-176613 (Azure Dev Tools for Teaching).

2. Microsoft Office 2007 Russian Academic: OPEN No Level: лицензия № 41902814.

3. Система ПСАПР (разработка кафедры).

4. Программа AutoCAD 2021

## **7.5. Специализированные базы данных, справочные системы, электроннобиблиотечные системы, профессиональные порталы в Интернет**

ЭБС и лицензионные ресурсы ТвГТУ размещены:

- 1. Ресурсы: <https://lib.tstu.tver.ru/header/obr-res>
- 2. ЭК ТвГТУ: <https://elib.tstu.tver.ru/MegaPro/Web>
- 3. ЭБС "Лань": <https://e.lanbook.com/>
- 4. ЭБС "Университетская библиотека онлайн": h[ttps://www.biblioclub.ru/](https://www.biblioclub.ru/)
- 5. ЭБС «IPRBooks»: h[ttps://www.iprbookshop.ru/](https://www.iprbookshop.ru/)
- 6. Электронная образовательная платформа "Юрайт" (ЭБС «Юрайт»): [https://urait.ru/](https://urait.ru/catalog/organization/558989F4-28FF-4877-A870-5F53EC359F4E)
- 7. Научная электронная библиотека eLIBRARY: ht[tps://elibrary.ru/](https://elibrary.ru/)
- 8. Информационная система "ТЕХНОРМАТИВ".Конфигурация "МАКСИМУМ": сетевая версия (годовое обновление) : [нормативно-технические, нормативноправовые и руководящие документы (ГОСТы, РД, СНиПы и др.]. Диск 1, 2, 3, 4. - М.: Технорматив, 2014. - (Документация для профессионалов). - CD. - Текст: электронный. - 119600 р. – (105501-1)
- 9. База данных учебно-методических комплексов: https://lib.tstu.tver.ru/header/ [umk.html](https://lib.tstu.tver.ru/header/ umk.html)

УМК размещен: [https://elib.tstu.tver.ru/MegaPro/GetDoc/Megapro/1](https://elib.tstu.tver.ru/MegaPro/GetDoc/Megapro/)31370

## **8. Материально-техническое обеспечение дисциплины**

Для проведения лабораторных занятий необходим дисплейный класс на 10-12 рабочих мест с установленным программным обеспечением необходимым для реализации заданий.

### **9. Оценочные средства для проведения промежуточной аттестации 9.1. Фонд оценочных средств промежуточной аттестации в форме экзамена**

Учебным планом экзамен по дисциплине не предусмотрен.

## **9.2. Фонд оценочных средств промежуточной аттестации в форме зачета**

Шкалами оценивания промежуточной аттестации в форме зачета - «зачтено» или «не зачтено»;

Вид промежуточной аттестации в форме зачёта - по результатам текущего контроля знаний обучающегося без дополнительных контрольных испытаний.

Оценка «зачтено» выставляется обучающемуся при условии посещения им всех аудиторных занятий и выполнения им всех контрольных мероприятий, предусмотренных в Программе (контрольных работ (приложения 1,2), заданий, выданных для выполнения на лабораторных занятиях, отчетов по лабораторным работам).

## **9.3. Фонд оценочных средств промежуточной аттестации в форме курсового проекта или курсовой работы**

Учебным планом курсовая работа (проект) по дисциплине не предусмотрена.

## **10. Методические рекомендации по организации изучения дисциплины.**

Студенты, изучающие дисциплину, обеспечиваются электронными изданиями или доступом к ним, учебно-методическим комплексом по дисциплине, включая методические указания к выполнению лабораторных работ и всех видов самостоятельной работы.

Изучение методик автоматизированного проектирования в медицинском приборостроении следует осуществлять в рамках лабораторных работ. Лабораторные занятия проводятся в дисплейном классе. Для каждого студента формируется индивидуальный пакет исходных данных для всех лабораторных работ.

При подготовке отчетов студенты должны использовать все средства MSOffice, необходимые для подготовки текстового документа и иллюстративного графического материала. Отчет на бумажном носителе сдается на проверку, при защите студент объясняет допущенные погрешности и, при необходимости, предъявляет файл с программой решения.

## **11. Внесение изменений и дополнений в рабочую программу дисциплины**

Содержание рабочих программ дисциплин ежегодно обновляется протоколами заседаний кафедры по утвержденной «Положением о структуре, содержании и оформлении рабочих программ дисциплин по образовательным программам, соответствующим ФГОС ВО с учетом профессиональных стандартов» форме.

Контрольная работа, выполняемая при завершении обучения

## Вариант  $\mathbb{N}$ <sup>o</sup> 1

Для приведенной электрической схемы:

1) Составить графовую модель схемы (узлы отмечены, номера присвоить самим),

2)Выделить нормальное дерево

3) Составить М-матрицу

4)Составить уравнения напряжений для контуров хорд дерева

5)Составить уравнения токов для сечений ветвей дерева

6)Составить компонентные уравнения

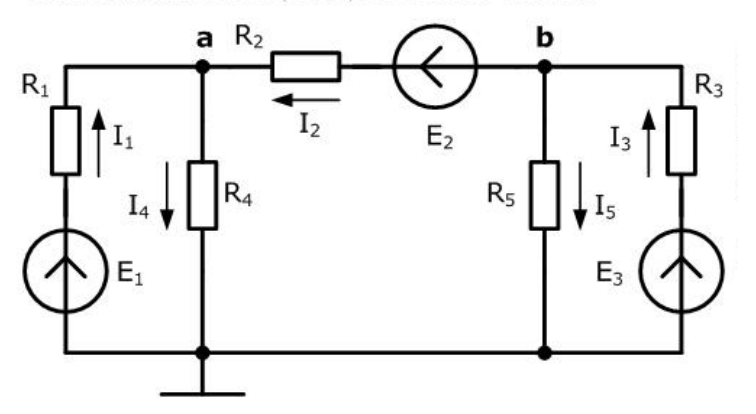

Вариант №  $\frac{2}{5}$ 

Для приведенной электрической схемы:

1) Составить графовую модель схемы (узлы отмечены, номера присвоить самим),

2)Выделить нормальное дерево

3) Составить М-матрицу

4)Составить уравнения напряжений для контуров хорд дерева

5)Составить уравнения токов для сечений ветвей дерева

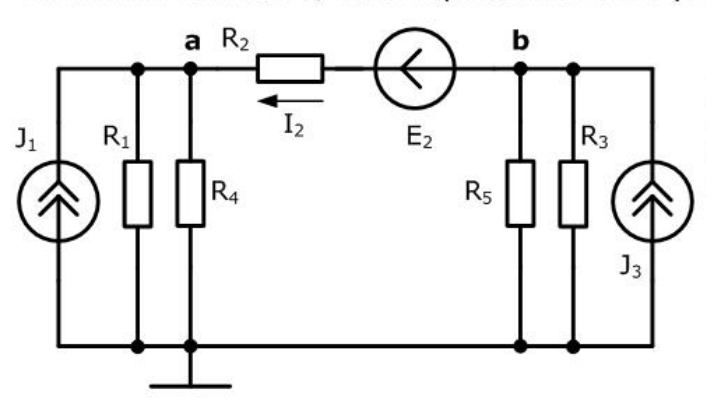

## Вариант №\_3\_\_

## Для приведенной электрической схемы:

1) Составить графовую модель схемы (узлы отмечены, номера присвоить самим),

2)Выделить нормальное дерево

3) Составить М-матрицу

4)Составить уравнения напряжений для контуров хорд дерева

5)Составить уравнения токов для сечений ветвей дерева

6)Составить компонентные уравнения

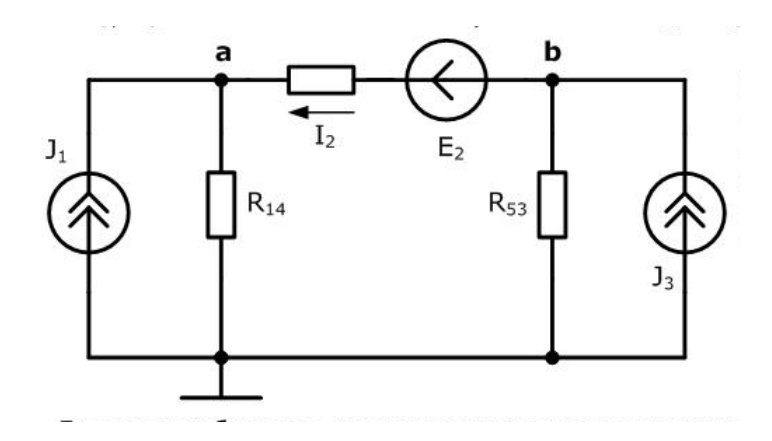

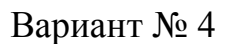

Для приведенной электрической схемы:

1) Составить графовую модель схемы (узлы отмечены, номера присвоить самим),

2)Выделить нормальное дерево

3) Составить М-матрицу

4)Составить уравнения напряжений для контуров хорд дерева

5)Составить уравнения токов для сечений ветвей дерева

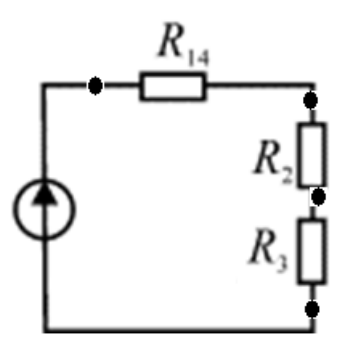

Для приведенной электрической схемы:

1) Составить графовую модель схемы (узлы отмечены, номера присвоить самим),

- 2)Выделить нормальное дерево
- 3) Составить М-матрицу
- 4)Составить уравнения напряжений для контуров хорд дерева
- 5)Составить уравнения токов для сечений ветвей дерева
- 6)Составить компонентные уравнения

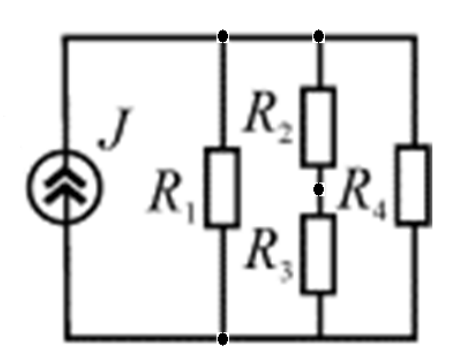

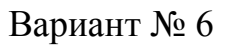

Для приведенной электрической схемы:

1) Составить графовую модель схемы (узлы отмечены, номера присвоить самим),

- 2)Выделить нормальное дерево
- 3) Составить М-матрицу

4)Составить уравнения напряжений для контуров хорд дерева

5)Составить уравнения токов для сечений ветвей дерева

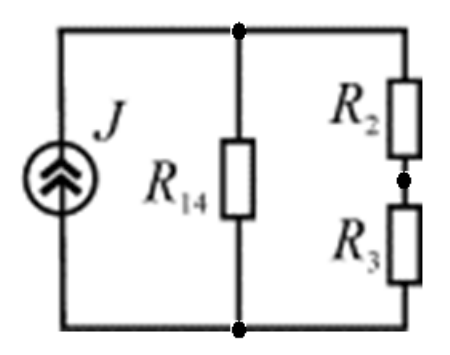

Для приведенной электрической схемы:

1) Составить графовую модель схемы (узлы отмечены, номера присвоить самим),

- 2)Выделить нормальное дерево
- 3) Составить М-матрицу
- 4)Составить уравнения напряжений для контуров хорд дерева
- 5)Составить уравнения токов для сечений ветвей дерева
- 6)Составить компонентные уравнения

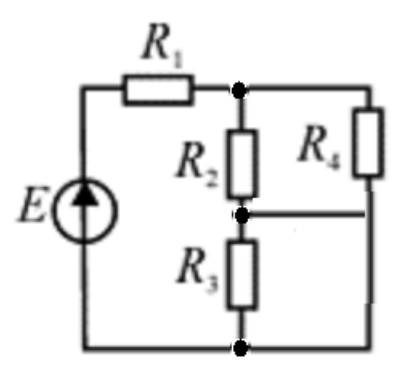

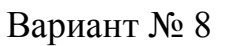

Для приведенной электрической схемы:

1) Составить графовую модель схемы (узлы отмечены, номера присвоить самим),

2)Выделить нормальное дерево

3) Составить М-матрицу

4)Составить уравнения напряжений для контуров хорд дерева

5)Составить уравнения токов для сечений ветвей дерева

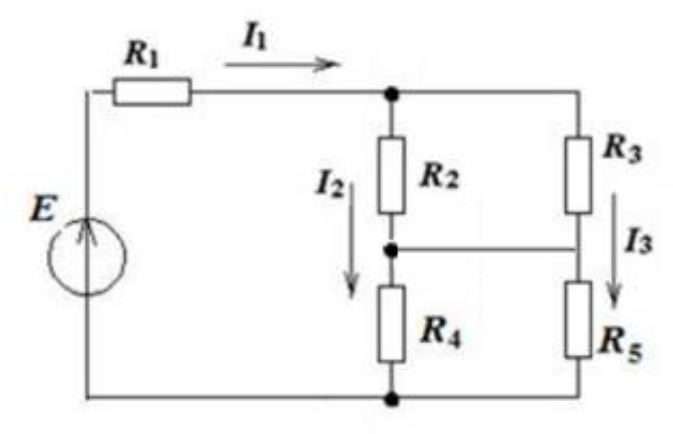

Для приведенной электрической схемы:

1) Составить графовую модель схемы (узлы отмечены, номера присвоить самим),

- 2)Выделить нормальное дерево
- 3) Составить М-матрицу
- 4)Составить уравнения напряжений для контуров хорд дерева
- 5)Составить уравнения токов для сечений ветвей дерева
- 6)Составить компонентные уравнения

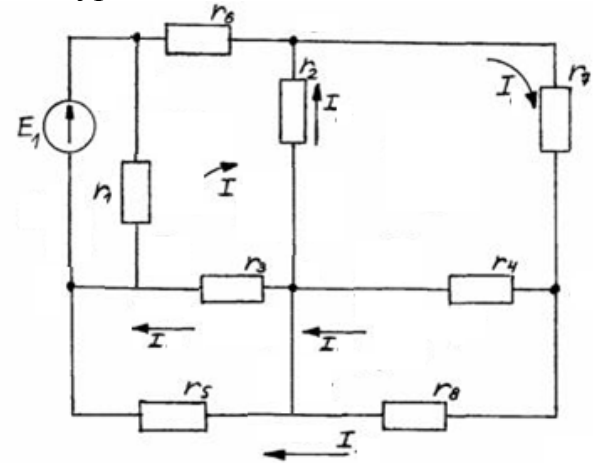

Вариант № 10

Для приведенной электрической схемы:

1) Составить графовую модель схемы (узлы отмечены, номера присвоить самим),

- 2)Выделить нормальное дерево
- 3) Составить М-матрицу

4)Составить уравнения напряжений для контуров хорд дерева

- 5)Составить уравнения токов для сечений ветвей дерева
- 6)Составить компонентные уравнения

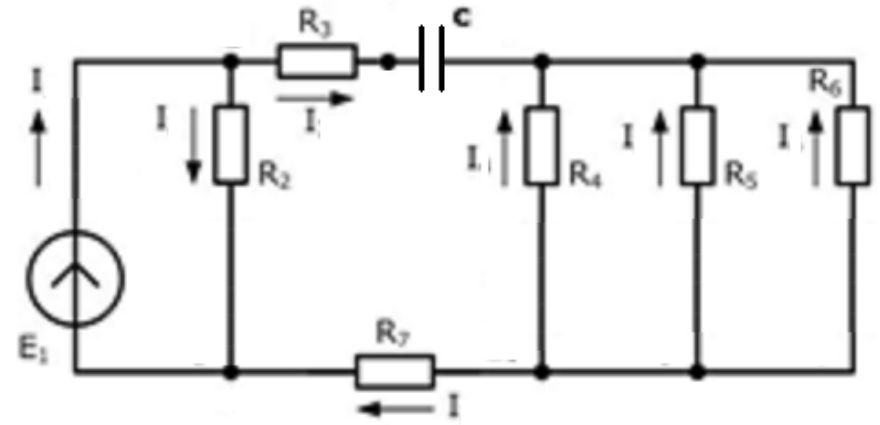

Для приведенной электрической схемы:

1) Составить графовую модель схемы (узлы отмечены, номера присвоить самим),

2)Выделить нормальное дерево

3) Составить М-матрицу

4)Составить уравнения напряжений для контуров хорд дерева

5)Составить уравнения токов для сечений ветвей дерева

6)Составить компонентные уравнения

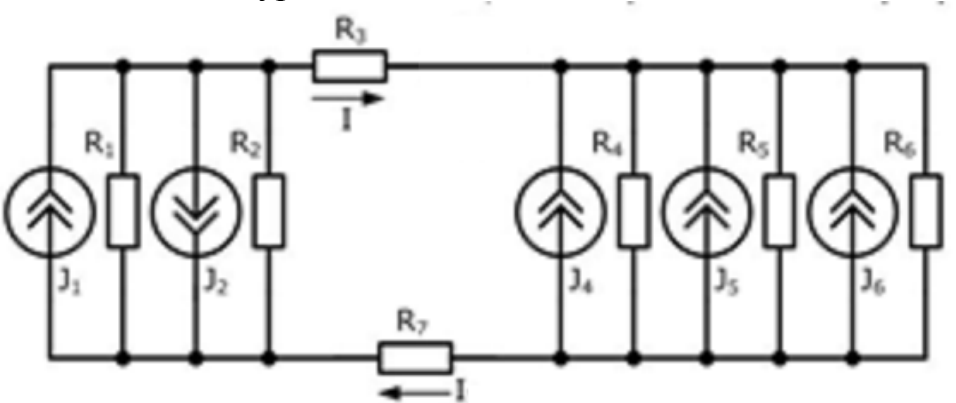

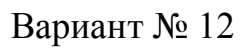

Для приведенной электрической схемы:

1) Составить графовую модель схемы (узлы отмечены, номера присвоить самим),

- 2)Выделить нормальное дерево
- 3) Составить М-матрицу

4)Составить уравнения напряжений для контуров хорд дерева

- 5)Составить уравнения токов для сечений ветвей дерева
- 6)Составить компонентные уравнения

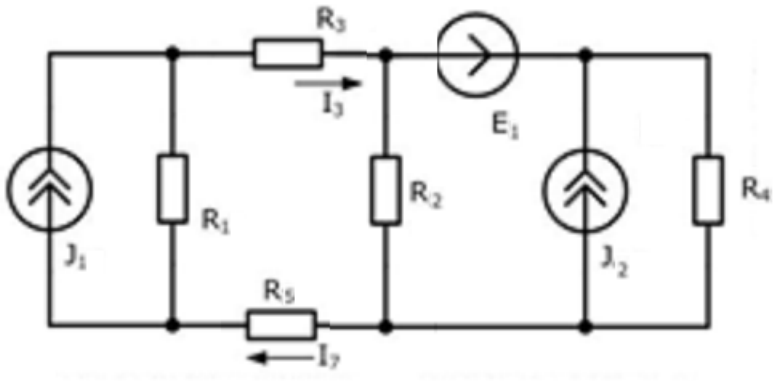

#### Список вопросов, выносимых на зачет

- 1) Структурный синтез технических систем в САПР. Классификация процедур структурного синтеза.
- 2) Системы и методы искусственного интеллекта, используемые в САПР.
- 3) Метод полного перебора.
- 4) Метод перебора в глубину.
- 5) Алгоритм упорядоченного перебора.
- 6) Метод ветвей и границ.
- 7) Эволюционные методы.
- 8) Эвристические методы поиска новых идей на проектирование (метод мозгового штурма, морфологические методы).
- 9) Алгоритм решения изобретательских задач (АРИЗ).
- 10) Метод эвристических приемов.
- 11) Метод гирлянд, ассоциаций и метафор.
- 12) Обобщенный эвристический метод.
- 13) САПР конструкторского проектирования электронной аппаратуры (задачи компоновки, размещения и трассировки).
- 14) Техническое обеспечение САПР.
- 15) Стандарт STEP и язык EXPRESS.
- 16) Организация в STEP информационных обменов.